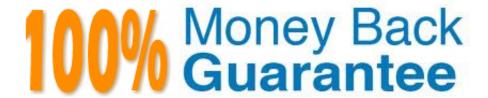

Vendor:Lpi

**Exam Code:**300-100

Exam Name:LPIC-3 Exam 300 Mixed Environments

version 1.0

Version: Demo

| QUESTION 1                                                                                                    |
|----------------------------------------------------------------------------------------------------|
| Which command can be used to validate and backup a TDB file?                                                                                                    |
| A. pdbedit                                                                                                    |
| B. tdbbackup                                                                                                    |
| C. tdbdump                                                                                                    |
| D. tdblist                                                                                                    |
| Correct Answer: B                                                                                                    |
| QUESTION 2                                                                                                    |
| What is true about the Samba configuration options create mask?                                                                                                    |
| A. Each permission bit that is set (1) in create mask cannot be set on a file created by Samba even if the client requests it to be set.                                                                                                    |
| B. Each permission bit that is cleared (0) in create mask is only set on a file created by Samba if the client explicitly sets the bit.                                                                                                    |
| C. Each permission bit that is set (1) in create mask is always set on a file created by Samba regardless of the permissions set by the client.                                                                                                    |
| D. Each permission bit that is cleared (0) in create mask is always cleared on a file created by Samba even if the client explicit sets the bit.                                                                                                    |
| Correct Answer: D                                                                                                    |
| QUESTION 3                                                                                                    |
| When configuring an OpenLDAP server to act as a proxy to a Microsoft Active Directory server, what is the correct database type for this stanza of the slapd.conf file? database suffix "cn=users,dc=testcorp,dc=com" subordinate rebind-as-user uri "ldap: //dc1.testcorp.com/" chase-referrals yes |
| A. Idap                                                                                                    |
| Correct Answer: A                                                                                                    |
|                                                                                                    |

After adding a remote CIFS share to /etc/fstab, the share is mounted to the correct location in the file system. There, all files belong to the user and group root and are not readable or writable by any other users on the system.

**QUESTION 4** 

What should be done in order to permit distinct local user access to the mounted files?

A. The option root squash = yes should be added to the share in the Samba server\\'s smb.conf to allow full access by the client.

\_ \_.

B. The mount.cifs options uid, gid, file\_mode and dir\_mode should be used to specify the ownership and permissions of

the mount.

C. The user should be added to the local user group smbusers, as mount.cifs by default restricts access to all CIFS

mounts to member of this group in addition to the root account.

D. The mount.cifs command should always be executed by user who will use the mount afterwards. The user should be

granted the required permission in /etc/sudoers.

Correct Answer: C

**QUESTION 5** 

After successfully connecting to a remote CIFS share using smbclient, the command mget MyFiles is

issued to retrieve the folder MyFiles, including all of its contents. Instead of transferring the folder,

smbclient returns the error:

NT\_STATUS\_NO\_SUCH\_FILE listing \MyFiles

What should be done in order to download the contents of the folder?

A. The command recurse should be used to toggle recursion for mget and mput.

B. To provide a target for the file transfer, the local folder MyFiles has to be created in advance.

C. The command rget should be used instead of mget to perform recursive operations.

D. The server has to support recursion for the given share which, on Samba, is enabled by setting recursion = true.

E. smbclient should be used invoked with the -recurse or -r parameter.

Correct Answer: D

## **QUESTION 6**

Which parameter in smb.conf defines the directory containing secrets.tdb?

A. passdb dir

B. private dir

C. secrets dir

| D. samba dir                                                                                                    |
|----------------------------------------------------------------------------------------------------|
| Correct Answer: B                                                                                                    |
|                                                                                                    |
| QUESTION 7                                                                                                    |
| What are benefits of using Single Sign-On (SSO)? (Select THREE correct answers.)                                                                         |
| A. Reduce IT costs due to lower number of IT help desk calls about passwords.                                                                            |
| B. Reduce time spent re-entering passwords for the same identity.                                                                                        |
| C. Reduce number of passwords to remember.                                                                                                    |
| D. Reduce password complexity.                                                                                                    |
| E. Reduce number of services used by users.                                                                                                    |
| Correct Answer: ABC                                                                                                    |
|                                                                                                    |
| QUESTION 8                                                                                                    |
| The commandx foo will delete the user foo from the Samba database. (Specify the command only, no path information.)                                      |
| A. pdbedit, smbpasswd                                                                                                    |
| Correct Answer: A                                                                                                    |
|                                                                                                    |
|                                                                                                    |
| QUESTION 9                                                                                                    |
| Which Samba command allows the management and manipulation of NT Quotas on samba file shares? (Specify ONLY the command without any path or parameters.) |
| A. smbcquotas                                                                                                    |
| Correct Answer: A                                                                                                    |
|                                                                                                    |
|                                                                                                    |
| QUESTION 10                                                                                                    |
| Which of the following daemons are included in Samba 3? (Select THREE correct answers.)                                                                  |
| A. wind                                                                                                    |

B. nmbd

| C. winbindd                                                                                                    |
|----------------------------------------------------------------------------------------------------|
| D. samba                                                                                                    |
| E. smbd                                                                                                    |
| Correct Answer: BCE                                                                                                    |
|                                                                                                    |
| QUESTION 11                                                                                                    |
| The command, included with OpenLDAP, will generate password hashes suitable for use in slapd.conf. (Enter the command with no options or parameters) |
| A. slappasswd                                                                                                    |
| Correct Answer: A                                                                                                    |
|                                                                                                    |
|                                                                                                    |

## **QUESTION 12**

Which of the following Samba 4 commands adds the user candidate to group training?

- A. samba-tool user addgroup candidate training
- B. samba-tool group addmembers training candidate
- C. samba-tool groupadd training candidate
- D. samba-tool ad group modify training add candidate

Correct Answer: B